### **Wiskunde - Graad 7**

## **Dinsdag, 12 Mei 2020**

# Funksies en verwantskappe

### **Deel 4**

*Uitkoms: Na afloop van hierdie werk moet leerders die volgende kan doen.*

*1. Tabelle kan voltooi deur die algebraїse reël te bepaal.*

#### **OPLOS VAN GETALPATRONE**

Wanneer tabelle vir ons gegee word om te voltooi en die reël van die tabel word by die tabel gegee kan ons nou al die invoer- en die uitvoergetalle bereken. Somtyds word slegs 'n gedeelte van die tabel gegee sonder enige reël. Dan moet ons eers die reël bepaal voor ons die res van die tabel kan voltooi.

Hier kry ons twee tipes: 1 – Tabelle waar die uitvoergetalle met 'n konstante verskil verander.

> 2 – Tabelle waar die uitvoergetalle met 'n nie-konstante verander.

#### **Tipe 1**

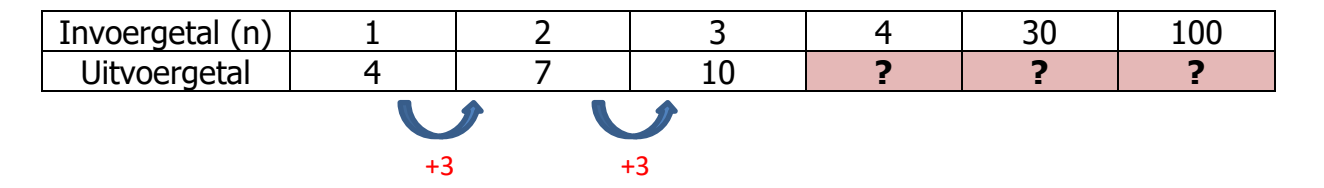

In hierdie tabel sal dit maklik wees om die volgende uitvoergetal te bereken, maar om die uitvoergetalle vir die 30ste en die 100ste invoergetalle te bereken sal weer 'n tydrowende proses wees indien ons nie die reël van die tabel het nie. Dus moet ons eers die reël gaan bepaal.

Om die reël te bepaal is dit baie balangrik dat die tabel ten minste 3 opeenvolgende invoergetalle met hul antwoorde/uitvoergetalle reeds sal hê.

Stap 1: Bepaal nou die verskil tussen die uitvoergetalle wat bekend is.

Omdat die verskil elke keer dieselfde is (+3) noem ons dit 'n konstante verskil.

Stap 2: **VERMENIGVULDIG** nou die konstante verskil met die invoergetalle.

 $1 \times 3 = 3$  en  $2 \times 3 = 6$  en  $3 \times 3 = 9$ 

In elke geval hierbo kan ons nou sien dat ons elke keer **1** kort om by die uitvoergetalle te kom.

Stap 3: Skryf nou 'n reël vir die tabel.

Reël : x 3 **+ 1**

Stap 4: Herlei die reël na 'n algebraïese reël/uitdrukking.

Om dit te doen plaas ons slegs die algebraïese plekhouer, wat die invoergetal voorstel, vooraan ons reël en skryf dit dan net algebraïes korrek. (Geen maal- of deeltekens ens.)

 $n \times 3 + 1$ 

 $= 3n + 1$   $\longrightarrow$  Geen maalteken en die getal (konstante) staan voor die algebraïese plekhouer (veranderlike).

Nou kan ons die reël gebruik om die res van die tabel te voltooi deur die invoergetalle in die reël in te stel.

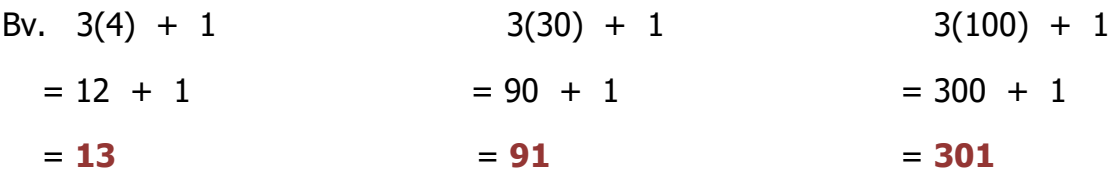

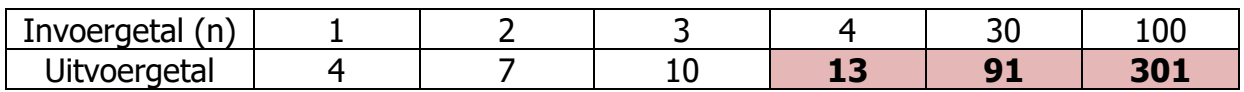

#### **Nog 'n voorbeeld van Tipe 1**

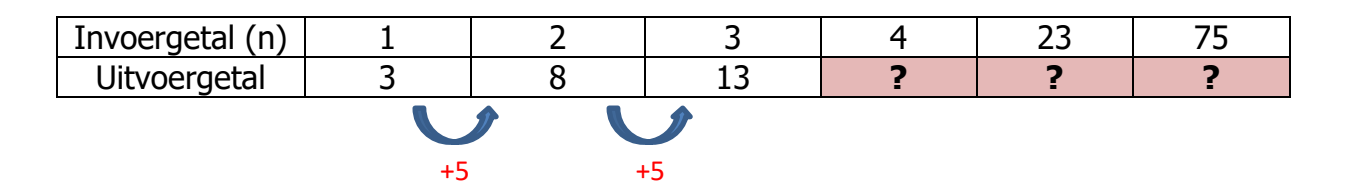

Stap 1: Bepaal nou die verskil tussen die uitvoergetalle wat bekend is.

Omdat die verskil elke keer dieselfde is (+5) noem ons dit 'n konstante verskil.

Stap 2: **VERMENIGVULDIG** nou die konstante verskil met die invoergetalle.

 $1 \times 5 = 5$  en  $2 \times 5 = 10$  en  $3 \times 5 = 15$ 

In elke geval hierbo kan ons nou sien dat ons elke keer **2** meer as die uitvoergetalle het.

Stap 3: Skryf nou 'n reël vir die tabel.

 $Re\ddot{e}$  :  $x 5 - 2$ 

Stap 4: Herlei die reël na 'n algebraïese reël/uitdrukking.

Om dit te doen plaas ons slegs die algebraïese plekhouer, wat die invoergetal voorstel, vooraan ons reël en skryf dit dan net algebraïes korrek. (Geen maal- of deeltekens ens.)

 $n \times 5 - 2$ 

 $= 5n - 1 \longrightarrow$  Geen maalteken en die getal (konstante) staan voor die algebraïese plekhouer (veranderlike).

Nou kan ons die reël gebruik om die res van die tabel te voltooi deur die invoergetalle in die reël in te stel.

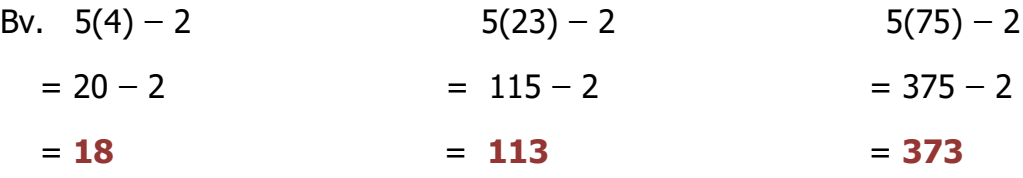

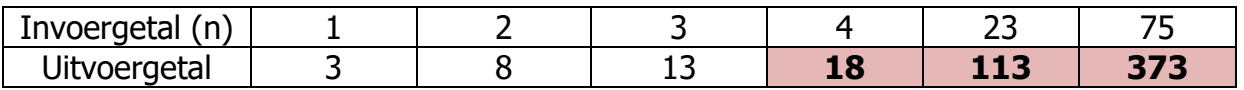

## **Tipe 2**

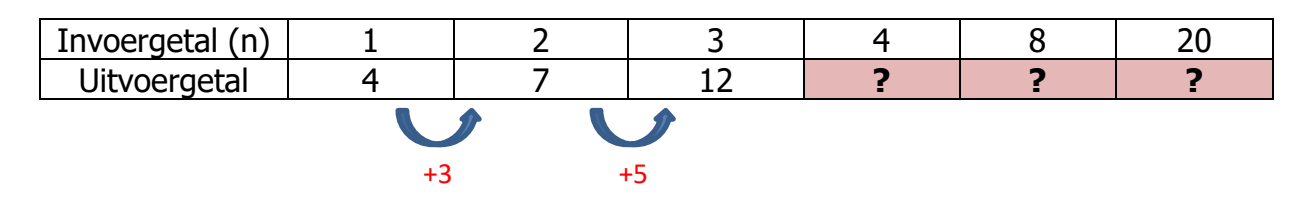

Stap 1: Bepaal nou die verskil tussen die uitvoergetalle wat bekend is.

Ons sien nou dat die verskil nie elke keer dieselfde is nie. Ons noem dit 'n niekonstante verskil.

Stap 2: Wanneer daar 'n nie-konstante verskil tussen die uitvoergetalle is dui dit daarop dat die reël nou gaan begin met 'n mag. Omdat ons nie die mag kan aflei nie, moet ons 'n "probeer en verbeter" benadering toepas.

Dit beteken dat ons 'n mag kies en kyk of dit werk. Indien dit nie werk nie, toets ons met 'n volgende mag.

Die mag wat ons kies word op die invoergetal toegepas.

Ons kies eerste "tot die mag 2".

 $1^2 = 1$  $2^2 = 1$  en  $2^2 = 4$  en  $3^2 = 9$ 

In elke geval hierbo kan ons nou sien dat ons **elke keer 3** kort om by die uitvoergetalle te kom.

In hierdie geval het ons eerste keuse "tot die mag 2" gewerk aangesien ons **elke keer** dieselfde aanpassing (+ 3) moet maak om by die uitvoergetalle te kom.

Stap 3: Skryf nou 'n reël vir die tabel.

 $Re\ddot{e}$  :  $?^2 + 3$ 

Stap 4: Herlei die reël na 'n algebraïese reël/uitdrukking.

Om dit te doen plaas ons slegs die algebraïese plekhouer, wat die invoergetal voorstel, vooraan ons reël en skryf dit dan net algebraïes korrek.

 $n^2$  + 3

Nou kan ons die reël gebruik om die res van die tabel te voltooi deur die invoergetalle in die reël in te stel.

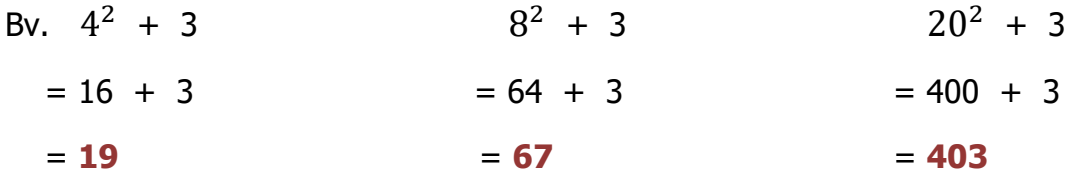

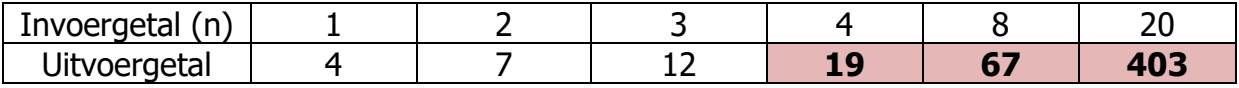

#### **Nog 'n voorbeeld van tipe 2**

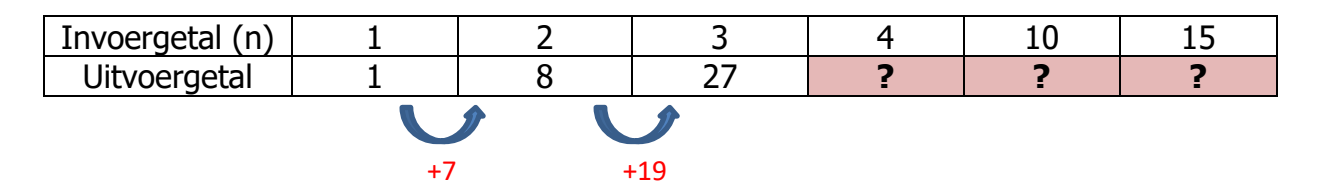

Stap 1: Bepaal nou die verskil tussen die uitvoergetalle wat bekend is.

Die verskil tussen die uitvoergetalle is weereens nie elke keer dieselfde nie.

Stap 2: Ons kies nou weer 'n mag om ons reël mee te begin.

**Onthou :** Die mag wat ons kies word op die invoergetal toegepas.

Ons kies weer eerste "tot die mag 2".

 $1^2 = 1$  en 2  $2 = 4$  en 3  $2 = 9$ 

Ons kan nou sien dat ons nie dieselfde aanpassing moet maak in elke geval hierbo nie. Dit beteken dat die mag wat ons gekies het nie korrek is nie.

Ons kies nou " tot die mag 3".

 $1^3 = 1$  en 2  $3 = 8$  en  $3^3 = 27$ 

In hierdie geval sien ons dat ons nou elke keer op presies die regte antwoord uitgekom het. Dit beteken dat daar geen verdere bewerking moet plaasvind nie.

Stap 3: Skryf nou 'n reël vir die tabel.

Reël :  $?^3$ 

Stap 4: Herlei die reël na 'n algebraïese reël/uitdrukking.

 $n^3$ 

Nou kan ons die reël gebruik om die res van die tabel te voltooi deur die invoerwaardes in die reël in te stel.

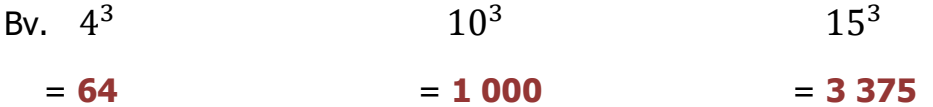

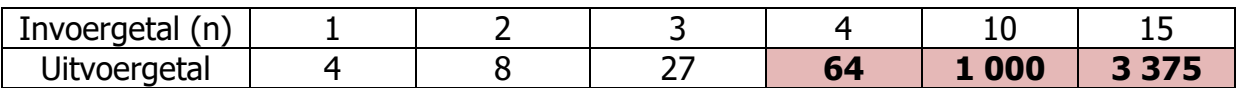